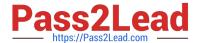

## C\_HANATEC\_17<sup>Q&As</sup>

SAP Certified Technology Associate - SAP HANA 2.0 SPS05

# Pass SAP C\_HANATEC\_17 Exam with 100% Guarantee

Free Download Real Questions & Answers PDF and VCE file from:

https://www.pass2lead.com/c hanatec 17.html

100% Passing Guarantee 100% Money Back Assurance

Following Questions and Answers are all new published by SAP Official Exam Center

- Instant Download After Purchase
- 100% Money Back Guarantee
- 365 Days Free Update
- 800,000+ Satisfied Customers

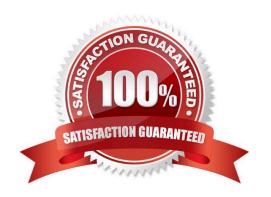

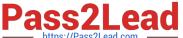

#### **QUESTION 1**

You investigate a hung SAP HANA database, and you CANNOT identify the blocking transactions. What causes could lead to this behavior? Note: There are 2 correct answers.

- A. A wrong role of a service in a failover situation
- B. An issue with the delta merge
- C. A setting to restrict CPU usage
- D. A long savepoint duration

Correct Answer: CD

#### **QUESTION 2**

Which SUM database migration option utility do you use to check and monitor table splitting?

- A. R3ta
- B. Log tail Viewer
- C. Table comparison
- D. R3load utilization

Correct Answer: C

#### **QUESTION 3**

You are applying SAP Support Packages during an SUM DMO run to SAP HANA. Which options are possible to select in the main dialog Tool Configuration? There are 3 correct answers to this question. Response:

- A. Single System
- B. Standard
- C. Advanced
- D. Expert Mode

Correct Answer: BCD

#### **QUESTION 4**

You perform an SAP HANA migration to a scale-out landscape. When do you setup the table distribution?

A. After the migration

## https://www.pass2lead.com/c\_hanatec\_17.html

- 2023 Latest pass2lead C\_HANATEC\_17 PDF and VCE dumps Download
- B. Before table creation
- C. After table creation
- D. Before the migration

Correct Answer: D

#### **QUESTION 5**

You need to analyze the high CPU load of running thread in more detail in the Thread Monitor. Which parameters do you need to change? Note: There are 2 correct answers.

- A. threshold\_cpu\_time
- B. cpu\_time\_measurement\_mode
- C. load\_monitor\_granularity
- D. enable\_tracking

Correct Answer: BC

#### **QUESTION 6**

Which transport system do you use to transport SAP HANA content that is exclusively used by an SAP ABAP system?

Please choose the correct answer.

Response:

- A. SAP HANA table export/import
- B. SAP HANA application lifecycle management (HALM)
- C. Enhanced Correction and Transport System (CTS+)
- D. SAP HANA Transport Containers (HTC)

Correct Answer: B

#### **QUESTION 7**

A technical user is required when you register an SAP HANA system as a resource in SAP HANA cockpit 2.0. Which system or object privilege do you assign to the technical user account on the target system? Please choose the correct answer Response:

- A. SELECT on \_SYS\_TASK
- B. SELECT on \_SYS\_REPO

### https://www.pass2lead.com/c\_hanatec\_17.html

2023 Latest pass2lead C\_HANATEC\_17 PDF and VCE dumps Download

| C. CATALOG READ |  |  |
|-----------------|--|--|

D. USER ADMIN

Correct Answer: C

#### **QUESTION 8**

Which software components do you download to prepare the database migration option? There are 2 correct answers to this question. Response:

- A. SPAM/SAINT
- B. SAP Host Agent
- C. SAPUI5
- D. SAP GUI

Correct Answer: AB

#### **QUESTION 9**

Which tools can you use to monitor the response time of individual SQL queries?

Note: There are 2 correct answers.

- A. SQL Trace
- B. Statement Monitor
- C. SQL plan cache
- D. Thread Monitor

Correct Answer: AC

#### **QUESTION 10**

Which connection type can a standard restricted user use to connect to the SAP HANA database? Please choose the correct answer. Response:

- A. ODBC
- B. TCP/IP
- C. JDBC
- D. HTTP(S)

Correct Answer: D

## https://www.pass2lead.com/c\_hanatec\_17.html

2023 Latest pass2lead C\_HANATEC\_17 PDF and VCE dumps Download

#### **QUESTION 11**

The data storage of your productive SAP HANA instance crashed and you need to recover the database. The log storage is still intact. You have a full data backup that is 9 hours old and an incremental backup that is 4 hours old To which point in time you can recover to minimize the data.

- A. the latest incremental backup
- B. the latest log backup
- C. the last full data backup
- D. the last commited transaction

Correct Answer: B

#### **QUESTION 12**

Where can you check the trace and log files when your SAP HANA database is NOT available? There are 2 correct answers to this question.

- A. In the /usr/sap//HDB//trace path on the operating system
- B. In the Trace app of the SAP HANA Web-based Development Workbench
- C. In the Diagnosis Files app of the SAP HANA cockpit for offline administration
- D. In the Troubleshoot Unresponsive System app of SAP HANA cockpit 2.0

Correct Answer: AC

#### **QUESTION 13**

Which connections do you need to enable explicitly for a Restricted user?

There are 2 correct answers to this question.

- A. ODBC
- B. JDBC
- C. OLEDB
- D. ADO.NET

Correct Answer: AB

#### Solicot / tilowol. /

#### **QUESTION 14**

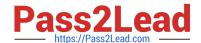

#### https://www.pass2lead.com/c\_hanatec\_17.html 2023 Latest pass2lead C\_HANATEC\_17 PDF and VCE dumps Download

Which of the following Inter-Service Communication properties binds the processes to entered address only and to all local host interfaces? Choose the correct answer. Response:

A. Global

B. Internal C. Local

Correct Answer: C

#### **QUESTION 15**

Which prerequisites of the primary system and the secondary system are mandatory before you can activate the SAP HANA system replication with secondary time travel? There are 2 correct answers to this question.

- A. The CPU architecture must be identical.
- B. An explicit read-only connect on between both systems must be available
- C. Both must have the same SAP HANA version.
- D. Both systems are located in the same data center.

Correct Answer: AC

C HANATEC 17 PDF Dumps C HANATEC 17 VCE

<u>Dumps</u>

C HANATEC 17 Study
Guide